## *Obecné klávesové zkratky*

 $\bullet\hspace{0.1cm} \bullet\hspace{0.1cm} \bullet\hspace{0.1cm}$ 

 $0, 0, 0, 0, 0,$ 

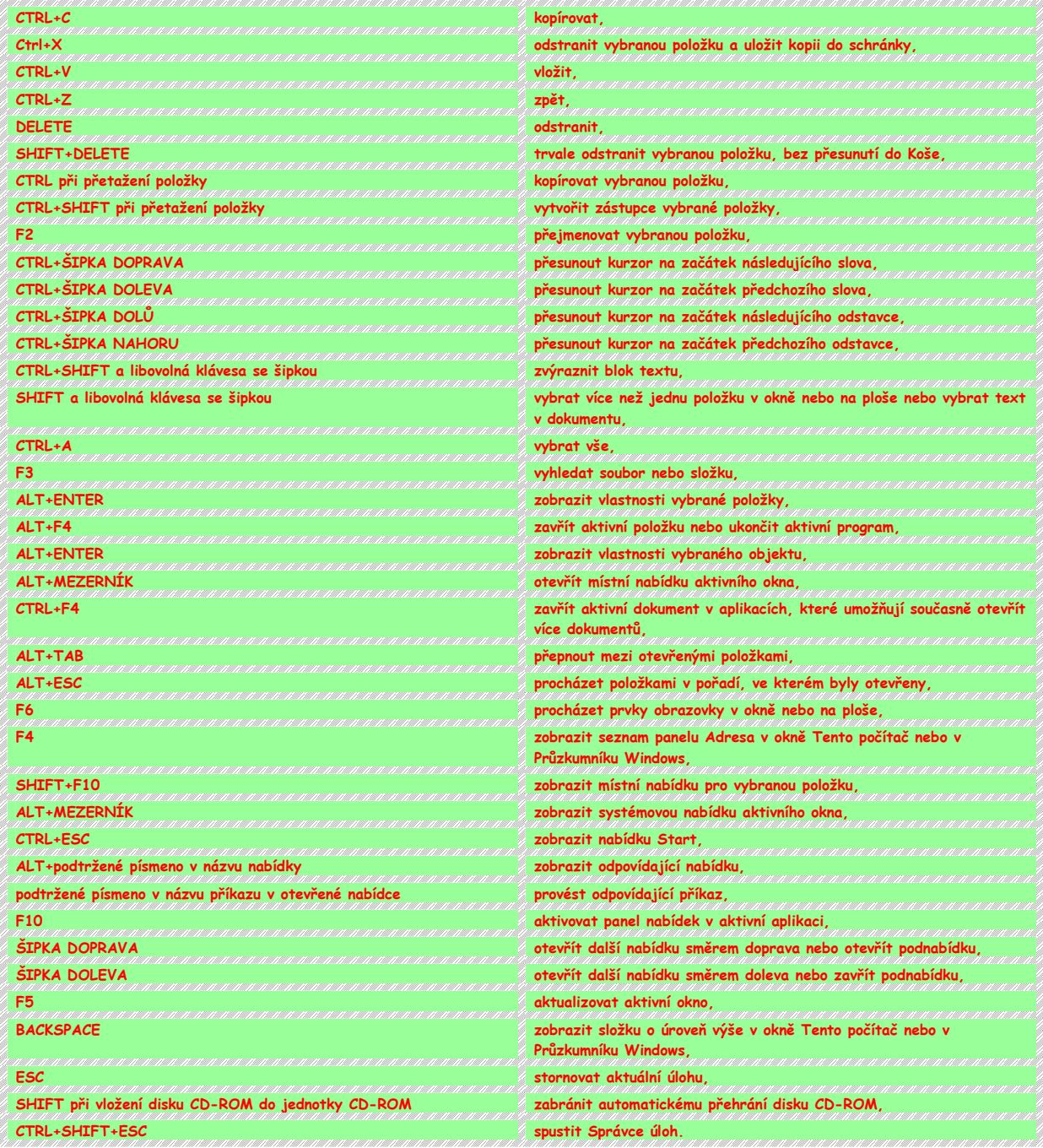